## X-Link Network Driver Listing

The following network protocols are supported by the X-Link product:

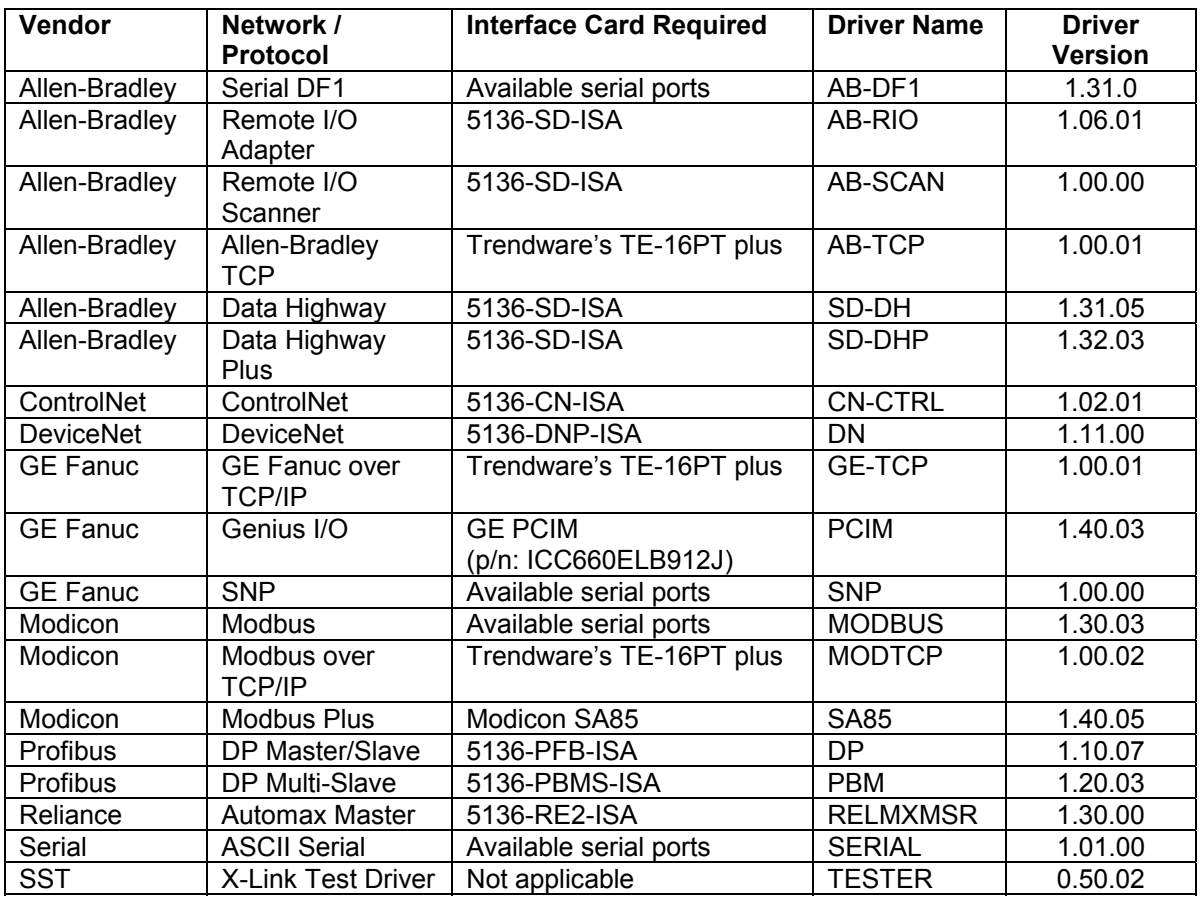

### Supported Kernels:

X-LINK.KRN is used for all protocols except for the TCP/IP-Ethernet protocols. You can access up to three serial communication ports with the addition of a 'dumb' serial card.

X-LINK E.KRN is used to bridge the TCP/IP-Ethernet protocols. You can access up to three serial communication ports with the addition of a 'dumb' serial card.

X-LINK\_S.KRN is used for all protocols except for the TCP/IP-Ethernet protocols. This kernel allows you to access up to 8 serial ports with the addition of an intelligent serial card. X-Link supports Connect Tech's Intellicon line of intelligent ISA serial cards. (http://www.connecttech.com)

All kernel and driver files are installed in C:\Program Files\SST\X-Link folder by default.

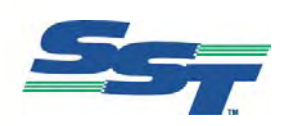

# X-Link Network Driver Listing

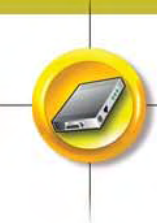

### Supported Operating Systems:

Microsoft Windows NT4 with SP6a Microsoft Windows 2000 Professional Microsoft Windows XP Professional

### Known Issues:

Microsoft Internet Explorer 4.0 or greater is required; otherwise, an error may occur during execution of the X-Link Configuration application.

December 2003

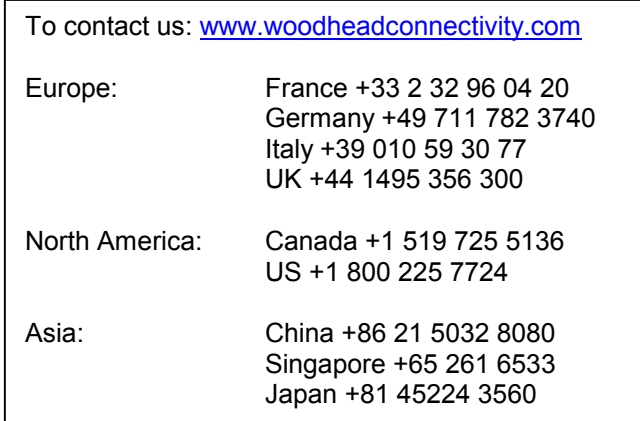

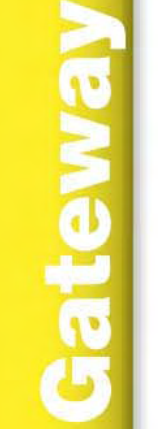

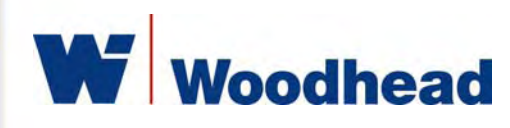